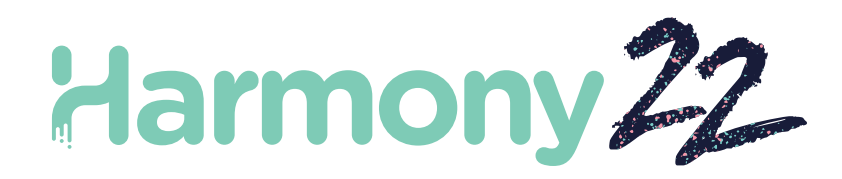

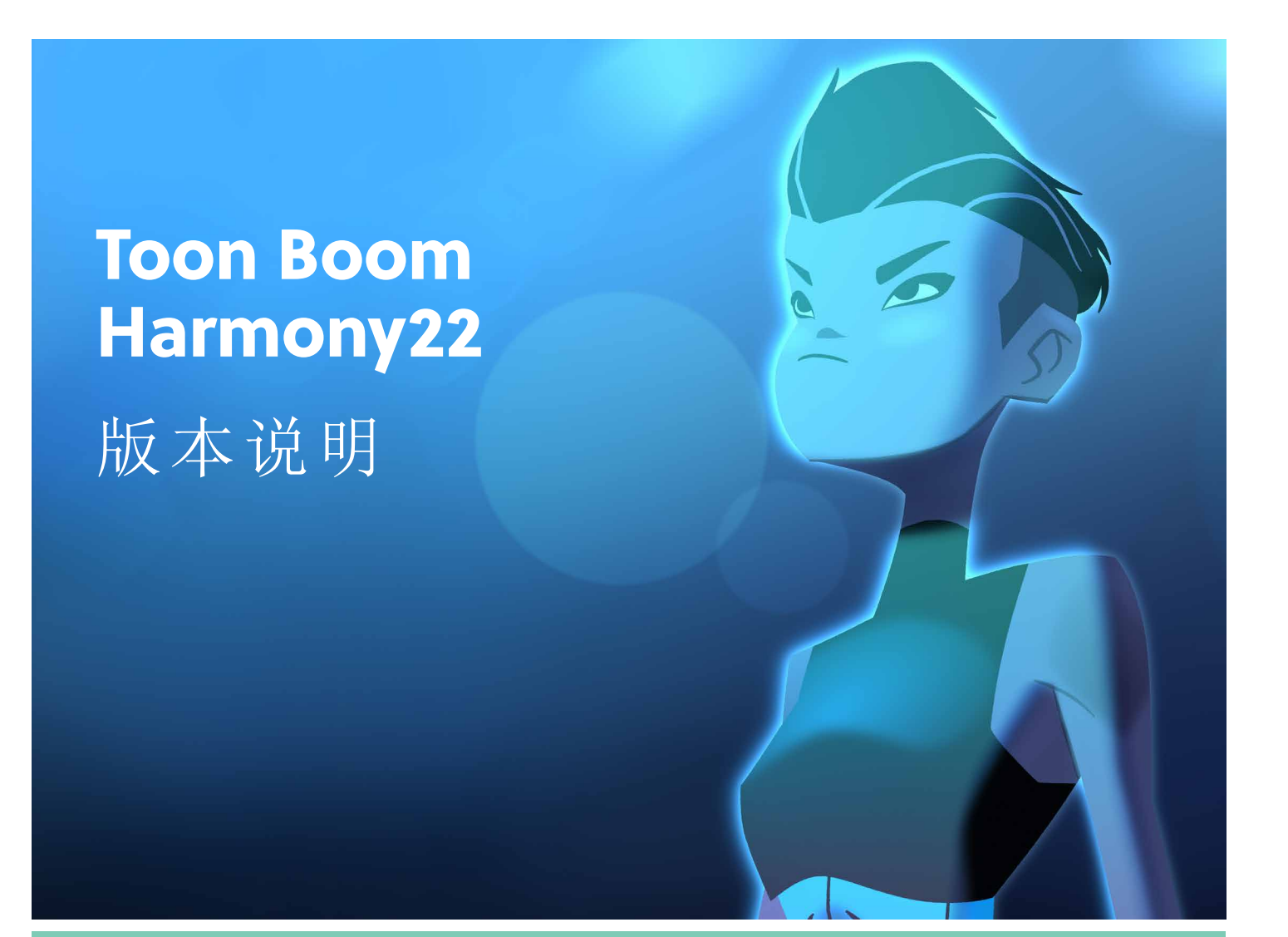

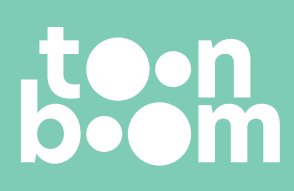

**TOON BOOM ANIMATION INC.** 4200 St.Laurent Blvd, Suite 1020 Montreal, Quebec, Canada H2W 2R2

**+1 514 278 8666** contact@toonboom.com **toonboom.com**

# 法律声明

Toon Boom Animation Inc. 4200 Saint-Laurent, Suite 1020 Montreal, Quebec, Canada H2W 2R2

电话:+1 514 278 8666 传真:+1 514 278 2666

[toonboom.com](http://www.toonboom.com/)

### 免责声明

本文件的内容属于 Toon Boom Animation Inc. 的财产,受版权保护。严禁复制本指南的全部或部分内容。

本文件的内容由适用的许可协议提供特定的有限保证并规定赔偿责任的排除和限制,该许可协议的附件包含针对 Adobe<sup>®</sup> Flash<sup>®</sup> 文件格式 (SW F) 的特殊条款和条件。有关详情, 请参考许可协议以及上述特殊条款和条件。

### 商标

Toon Boom® 是注册商标。Harmony™和 Toon Boom 徽标是 Toon Boom Animation Inc. 的商标。所有其他商标都是其各自 所有者的财产。

### 出版日期

### 09/27/2022

版权所有 © 2022 Toon Boom Animation Inc., Corus Entertainment Inc.旗下公司 公司。保留所有权利。

# <span id="page-2-0"></span>目 录

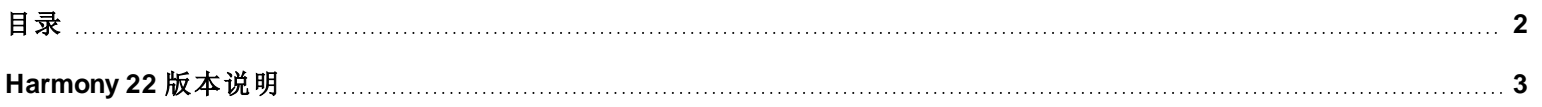

# <span id="page-3-0"></span>**Harmony 22** 版本说明

以下是 Harmony 22 build 22.0.0.18839 (2022-09-26) 的更新内容列表:

# 新功能

## 绘图工作流

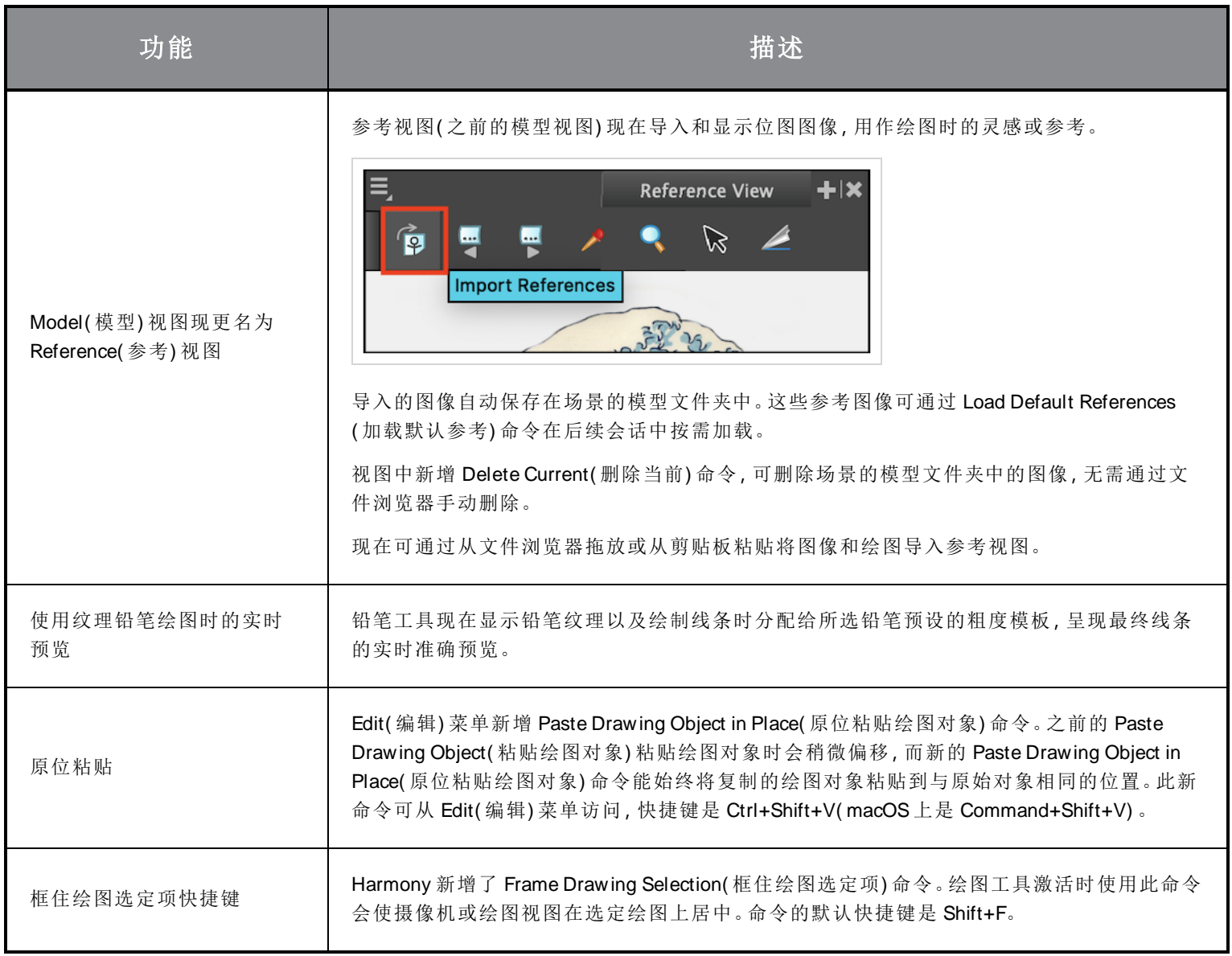

## 渲染

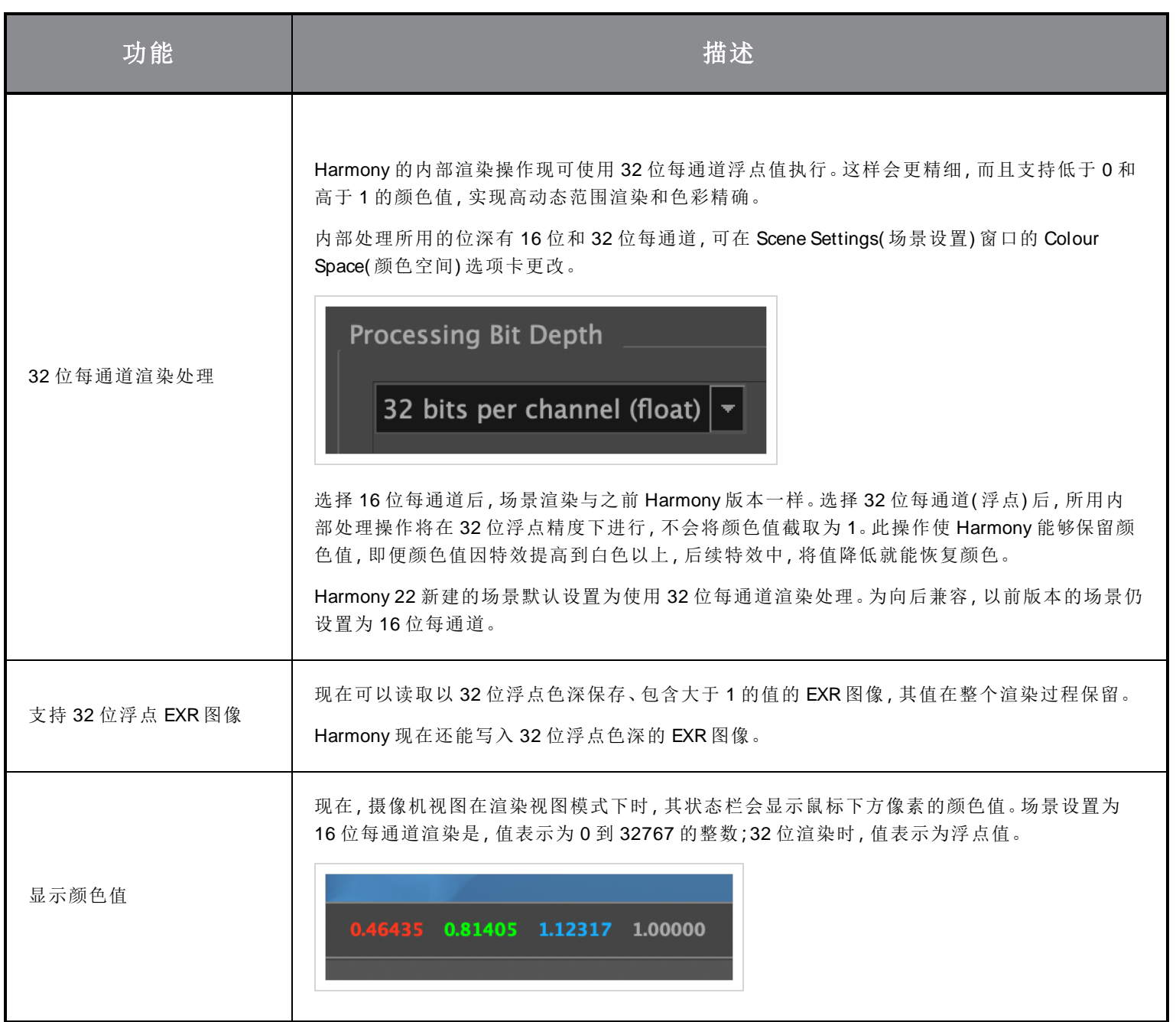

# 效果与合成

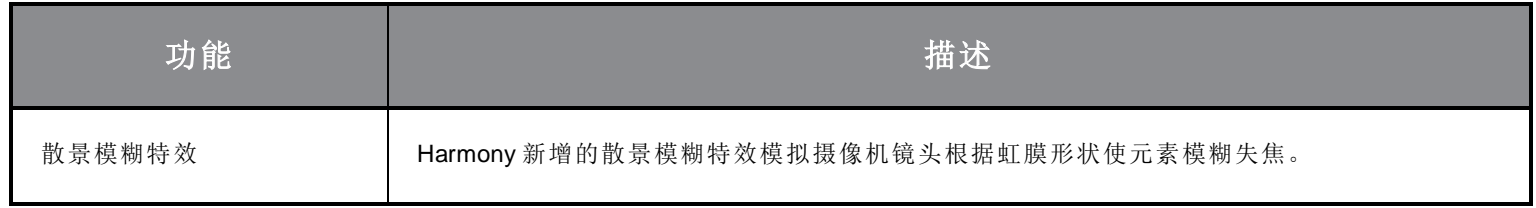

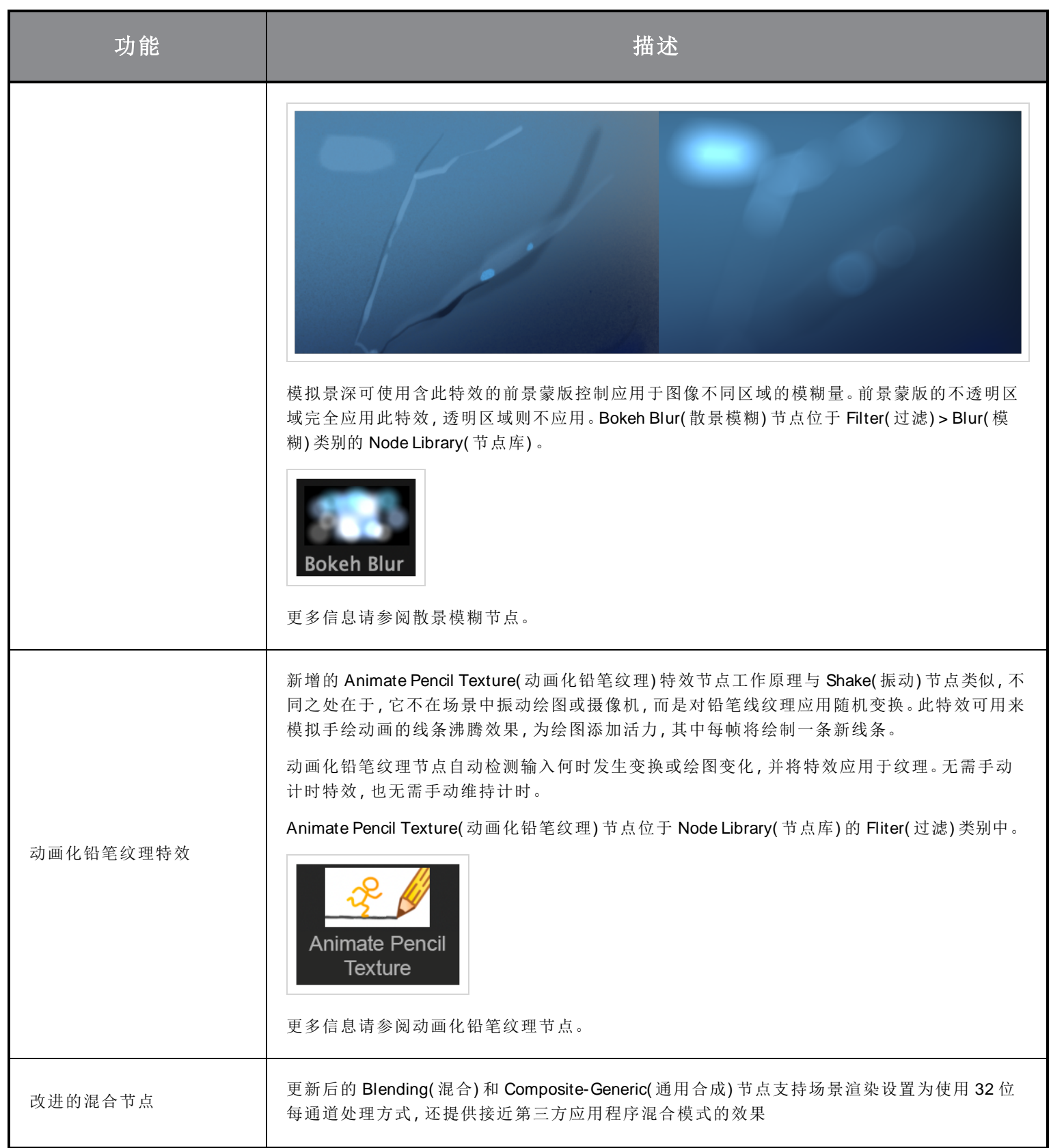

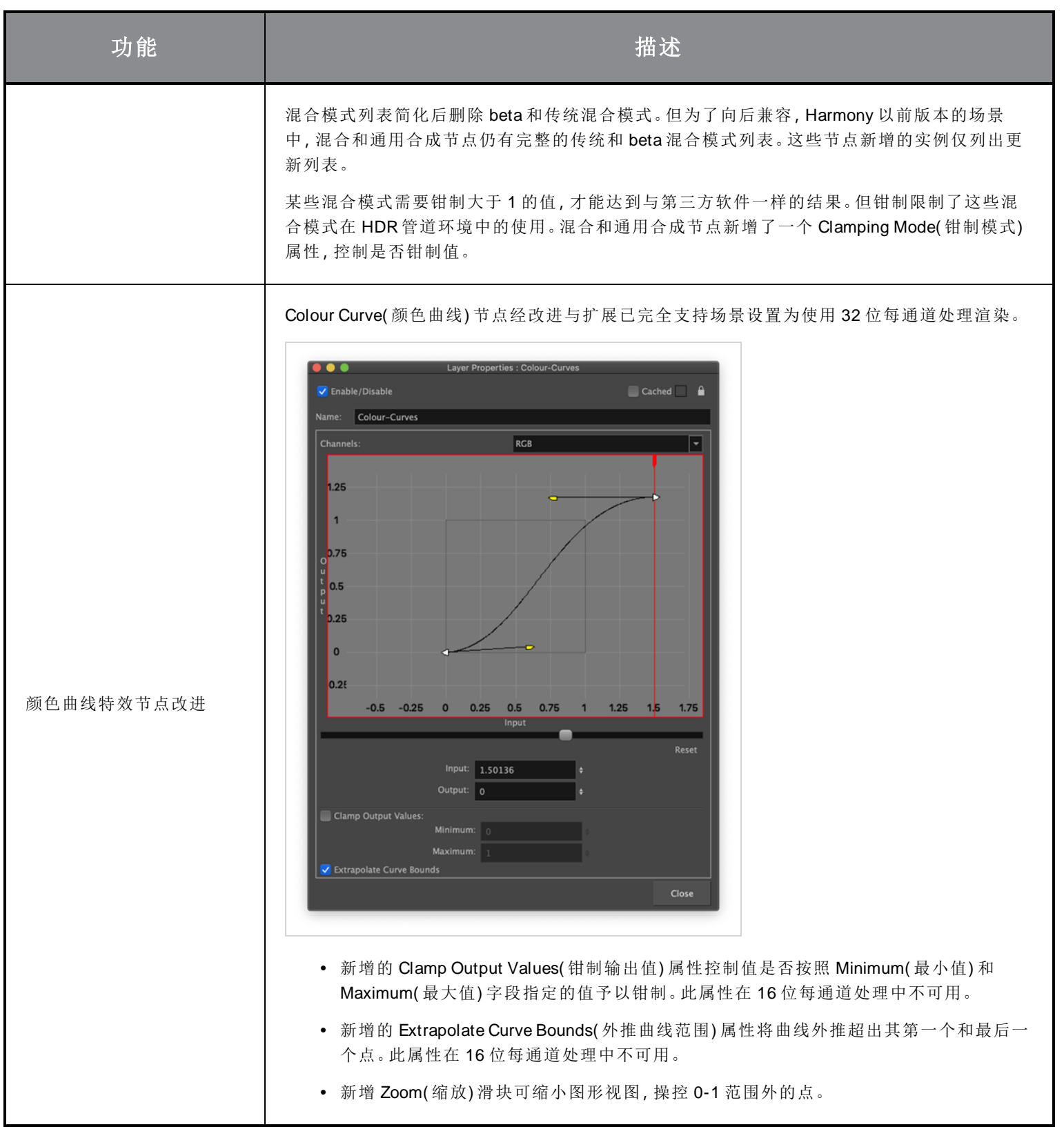

## 动画

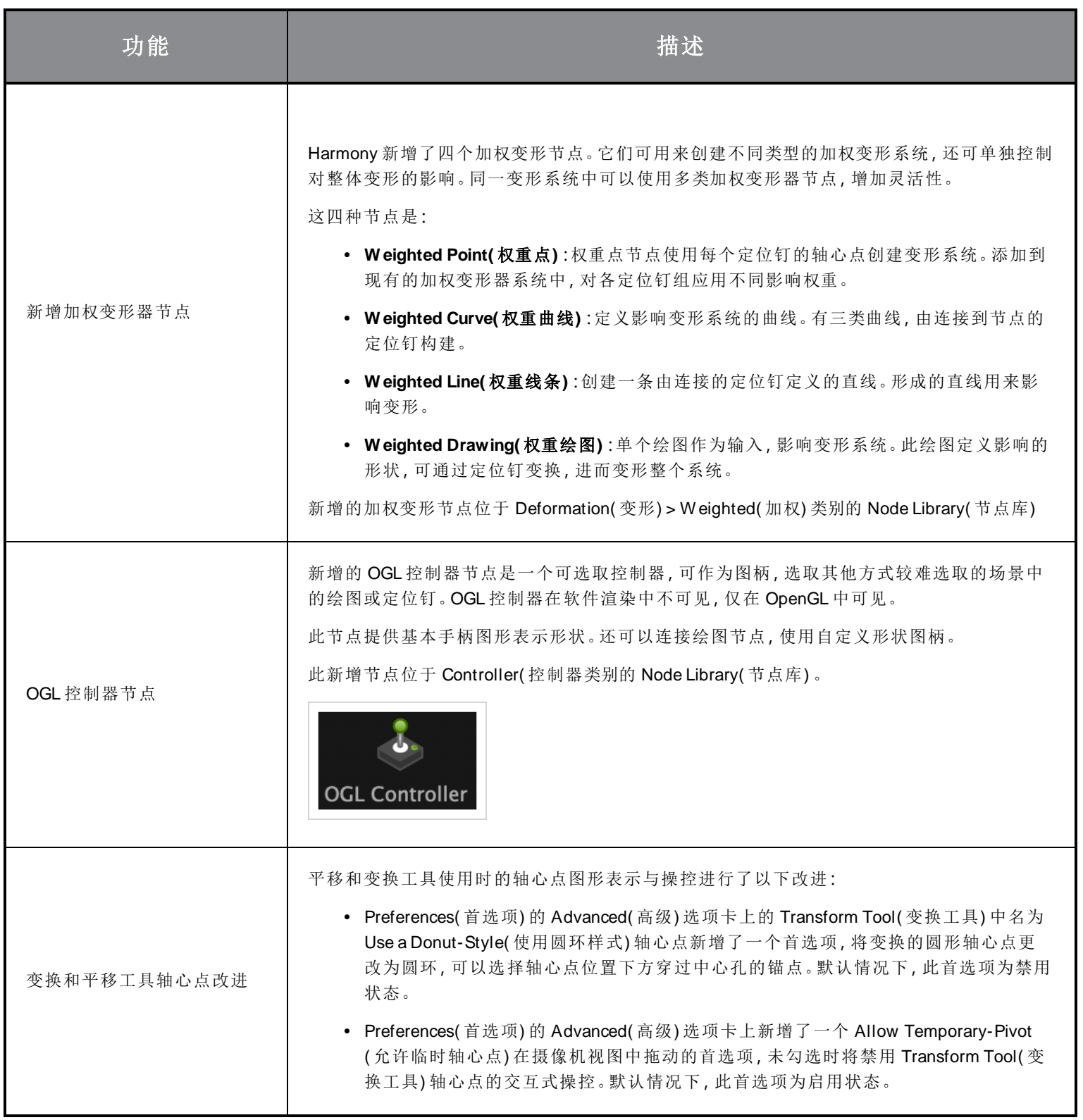

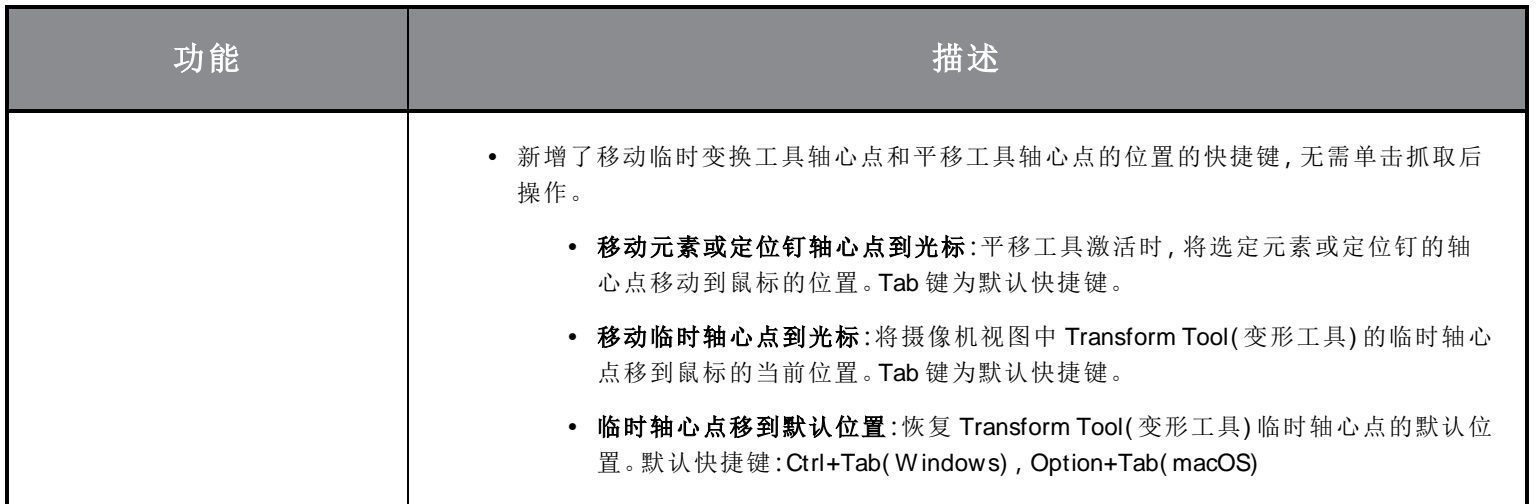

# 脚本

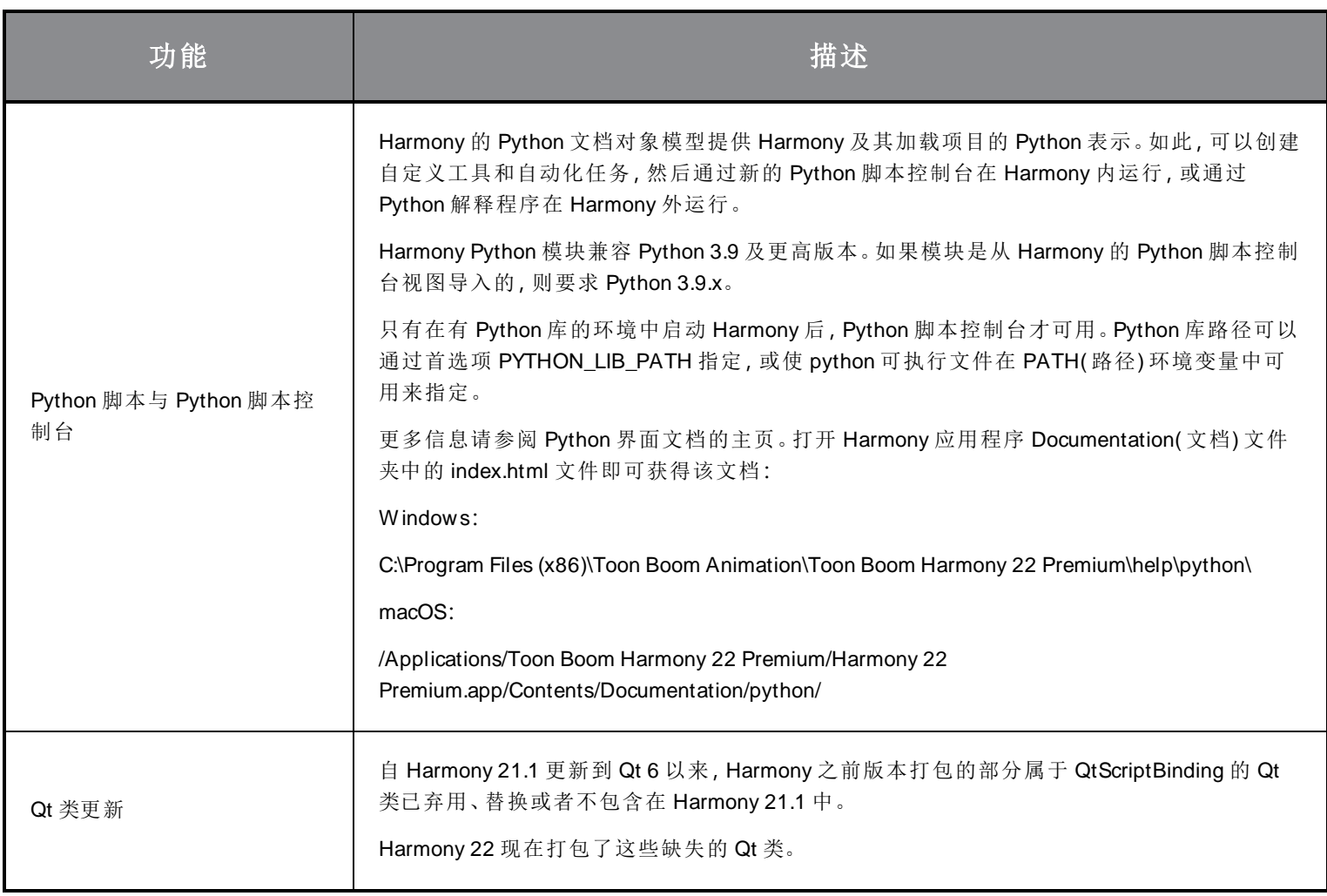

## 修复

### 常规

- 鼠标快速移动到 OpenGL 视图时, Mouse Enter( 鼠标输入) 焦点有时失效。 HAR-8218
- <sup>l</sup> 使用带加权和自由变形器的位图绘图时,变换工具 BBox 的位置错误。HAR-7787
- <sup>l</sup> 变形器与含偏移的元素节点一起使用时,变换工具 BBox 位置错误。HAR-8464
- 穿透合成下使用通道交换节点效果不好。HAR-8340
- <sup>l</sup> 3D 场景中使用"应用定位钉变换"节点时,OpenGL 合成顺序错误。HAR-8518
- Alembic 文件中的顶点颜色丢失。HAR-8304
- <sup>l</sup> 导入多图层 PSD 时,首选元素节点"使用动画工具创建动画"默认值被忽略HAR-6845
- <sup>l</sup> 离散器间距值大可能会导致封套创建工具崩溃。HAR-7396
- 播放过程中线条不消除锯齿。HAR-8262
- <sup>l</sup> 如果节点缓存处于活动状态,Harmony 打开第二个场景时可能会崩溃。HAR-8348
- <sup>l</sup> 断开加权变形节点的线缆有时会断错。HAR-8535
- <sup>l</sup> 尝试使用"从文件加载"命令导入图像时,扫描应用程序崩溃。HAR-8350
- 在 Apple Silicon 系统上运行 Harmony 时, H.264/MP4 不能作为导出格式使用。HAR-8188

#### 绘图

- <sup>l</sup> 绘图替换视图中的缩略图无法正确错误。HAR-7493
- <sup>l</sup> 笔触工具的"绘制直线条"和"连接线端"选项无法工作。HAR-8416
- <sup>l</sup> 多次粘贴矢量到另一个艺术图层时,矢量不偏移。HAR-8436
- <sup>l</sup> 更改绘图桌的移位与跟踪选项时,绘图视图不会立即刷新。HAR-8487
- <sup>l</sup> 在重绘模式下使用印字笔刷后,颜色相接处有微小间隙。HAR-8417

### 参考视图

- <sup>l</sup> 图层不能从时间轴拖动到参考( 模型) 视图。HAR-8323
- 无法将模板从库拖放到参考(模型) 视图。HAR-8547
- <sup>l</sup> 参考视图下要用向前删除键删除键来卸下绘图,不能用向后删除键。HAR-8539

### 渲染

- 在下方添加模糊特效时,湍流杂色会发生变化。HAR-7789
- 来自"多图层写入"节点的 EXR 图像有多个相互堆叠的帧。HAR-8228
- <sup>l</sup> 对齐规则属性对某些 JPEG 文件的软件渲染无效。HAR-7335

### 主控制器

- 达到一个小值或高值时,主控制器绑定状态停止解析。HAR-8412
- 主控制器网格向导中添加或删除行和列不起作用。HAR-8564

#### 脚本

- 脚本提供绘图键时, SCR DrawingKey 始终返回 null。 HAR-8407
- <sup>l</sup> 如果未指定摄像机,控制中心的脚本界面始终渲染"默认"摄像机。HAR-8403
- QByteArray 不能用字符串作为构造函数实参进行构造。HAR-8497
- TB\_ExportToEasel*S*、TB\_ExportToSpriteSheets 和 TB\_SelectionPreset 中 , 加号( +) 和减号( ) 不可见。*HAR-8500*

#### 数据库

- 如果没有 X-Windows 服务器, Link Server 不运行。HAR-8563
- 根文件夹锁定后, 数据库中其他文件夹无法锁定。HAR-8556
- 如果颜色恢复,批量渲染场景时色板会锁定。HAR-8536
- 如果场景已经存在,用批处理模式导入场景会使控制中心崩溃。HAR-8503

### 已知问题

- <sup>l</sup> 当工具栏中没有足够空间放下所有按钮时,如果在 OpenGL 视图上打开,用来打开访问按钮的扩展工具是隐藏的。 HAR-8186
- 缩放、平移和旋转的触摸手势在 Windows 不起作用。HAR-8739
- <sup>l</sup> Big Sur 上使用的 Harmony 在 macOS 的原生取色器保存颜色时会崩溃。HAR-8032
- <sup>l</sup> 无法通过控制中心复制有自定义路径的数据库场景。HAR-6386
- <sup>l</sup> 使用中心线编辑器删除分支的最后一个点后,笔触留在原位。HAR-5994
- macOS Mojave 上, GateKeeper 会阻止启动 Harmony, 除非应用程序包中删除了隔离扩展属性。隔离扩展属性可以 在终端中使用以下命令删除:
- **\$ sudo xattr -dr com.apple.quarantine "/Applications/Toon Boom Harmony 21.1 Premium"**